## Project 3: Virtual Memory

**Jin -Soo Kim (jinsookim@skku.edu) Soo Computer Systems Laboratory Sungkyunkwan University htt // l kk d http://csl.skku.e u**

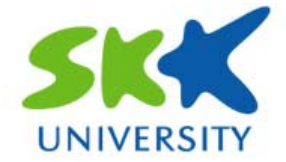

## **Introduction (1) (1)**

### **Pa g g in g in the x86 architecture**

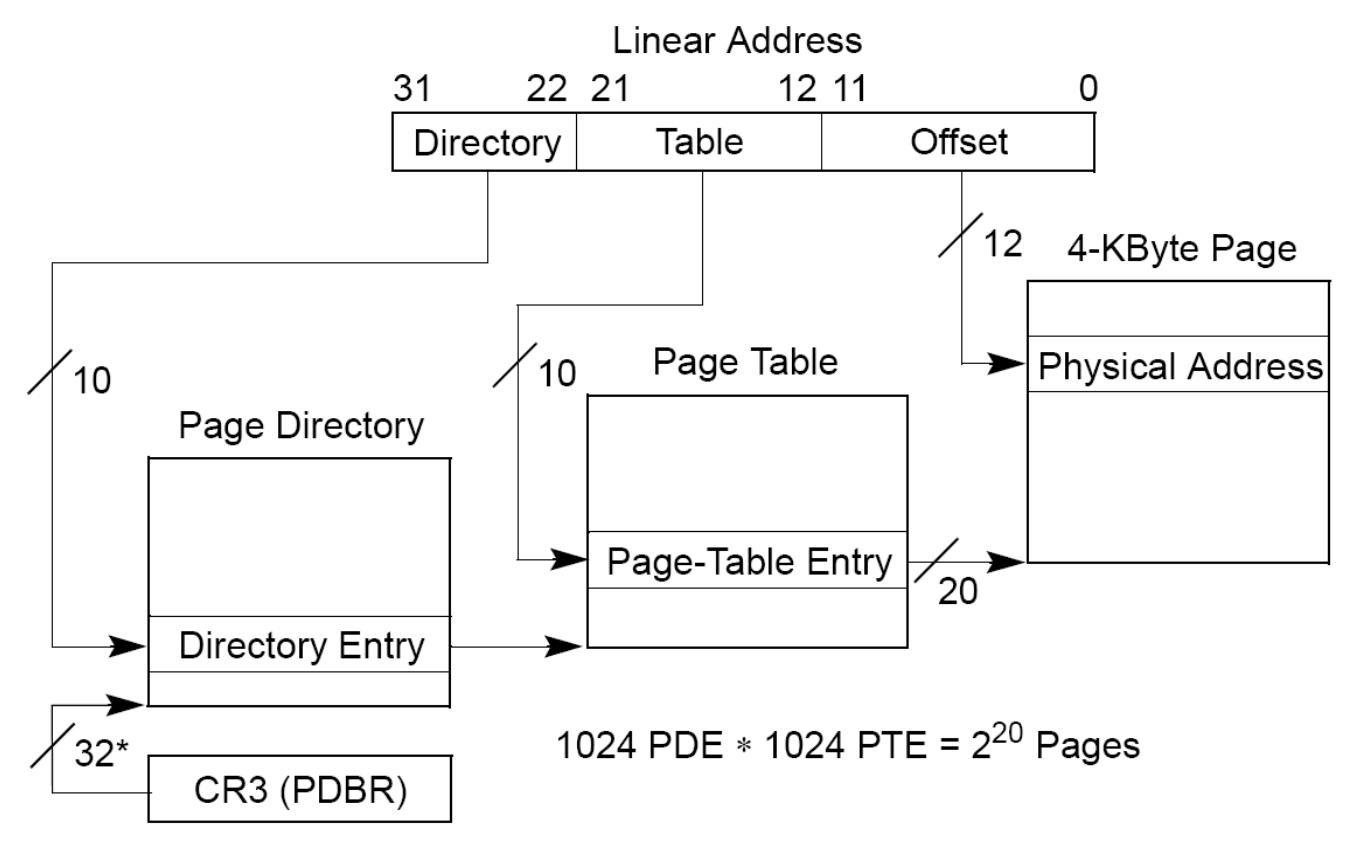

\*32 bits aligned onto a 4-KByte boundary.

## **Introduction (2) (2)**

### **F** Current Pintos VM implementation

- Use paging
- Pa ge size: 4KB
- Each process has its own page tables
	- The page directory is allocated when the process is created (pagedir\_create ( ) @ userprog/ pagedir.c )
	- (struct thread \*) t ‐>pagedir points to the page directory (load() @ userprog/process.c)
	- The (secondary) page tables are dynamically created if necessary (lookup\_page() @ userprog/pagedir.c )
	- For kernel re gion, processes have the same mappin g (PHYS\_BASE ~ 0xfffffffff)

## **Introduction (3) (3)**

## $\blacksquare$  **Current Pintos VM implementation (cont'd)**

- No demand paging
	- When a process is created, all the contents of code and data se gments are read into the ph ysical memor y (load\_segment() @ userprog/process.c )
- Fixed stack size
	- Only one stack page is allocated to each process (setup\_stack() @ userprog/process.c )
- • No page faults in the user mode
	- Everything needed by each process is in the physical memory
- • Page faults may occur only in the kernel mode
	- If you use the optimistic approach to accessing arguments
	- When invalid pointers are passed via system call When invalid pointers are passe d via s ystem calls

## **Project 3 Overview**

### **Executivements**

- Lazy loading (or demand paging)
- Swapping in/out pages from/to swap disk
- Dynamic stack growth
- Memory mapped files

# **Lazy Loading (1)**

## **Wh y ?**

- •An executable file holds code and data images
- A process will not need all the pages immediately

## **How to?**

- • Use the executable file as the backing store
	- Only when a page is needed at run time, load the corresponding code/data page into the physical memory
	- Loaded pa ges will have valid PTEs
- • Handling page faults
	- Accesses to not-yet-loaded pa ges will cause pa ge faults
	- Find the corresponding location in the executable file
	- Read in the page from the executable file – Redu III the page from the executable III
	- Setup the corresponding PTE

# **Lazy Loading (2)**

### **Example 1 File Executable file**

- In load\_segment() @ userprog/process.c
- Each page is filled with data using "page\_zero\_bytes" and "page\_read\_bytes "

– page\_zero\_bytes <sup>+</sup>page\_read\_bytes <sup>=</sup>PGSIZE

- All zeroed page (page\_zero\_bytes == PGSIZE )
	- Allocate a new page and initialize it with zeroes
- Full code/data page (page\_read\_bytes == PGSIZE)
	- Allocate a new page and read its contents from the executable file
- Partial page (0 < page\_read\_bytes < PGSIZE)
	- Read page\_read\_bytes from the executable file and fill the rest of the page with zeroes

# **Lazy Loading (3)**

## **P** The supplemental page table

- The page table with additional data about each page
- Main purposes
	- On a page fault, find out what data should be there for the faulted virtual page
	- On a process termination, decide what resources to free
- Possible organizations
	- Per -segment
	- Per-page
- Implementation
	- You can use any data structure for the supplemental page table.
	- <hash.h> will be useful (lib/kernel/hash.[ch] )

## **Lazy Loading (4)**

### **Strategy**

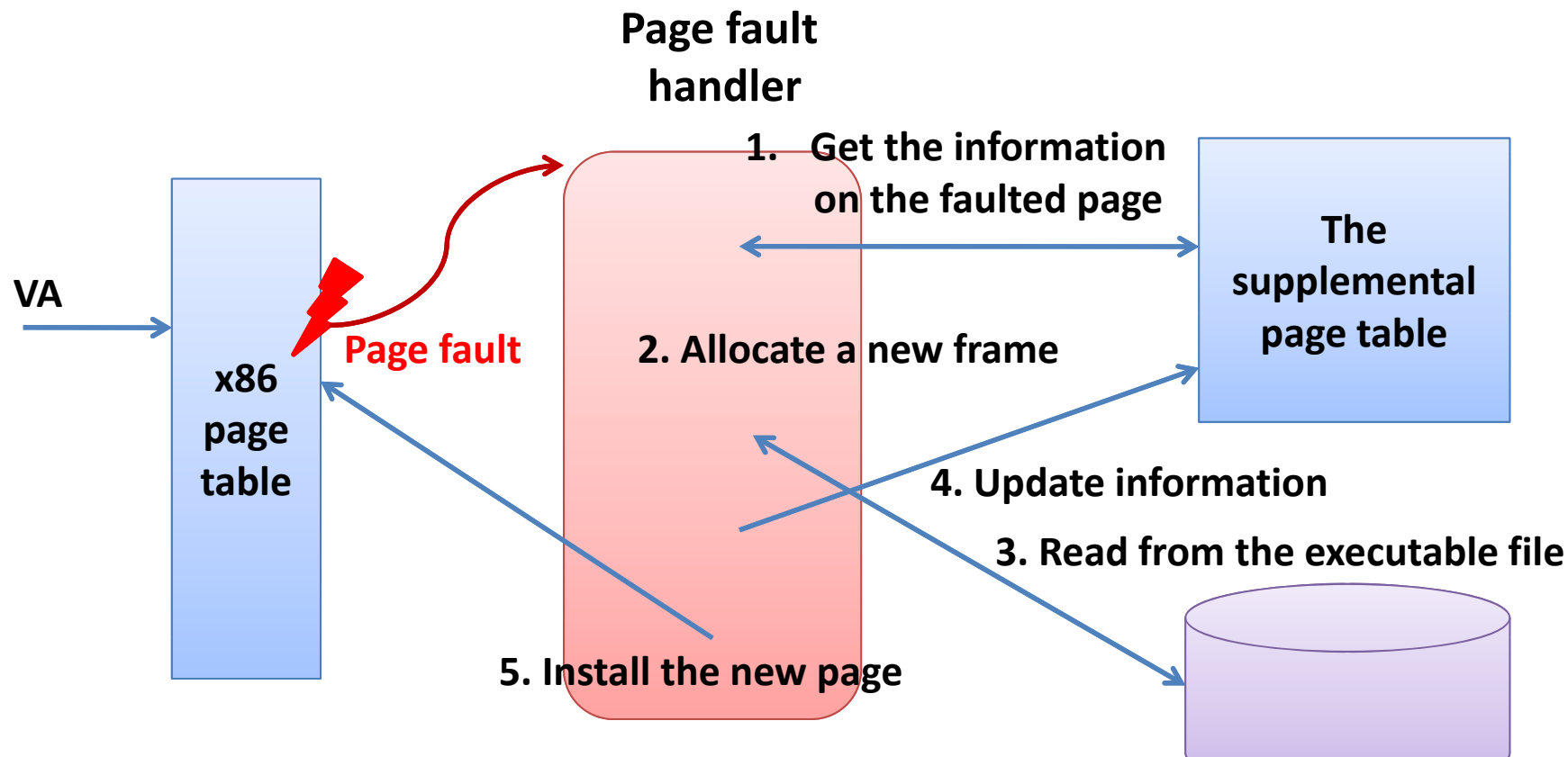

# **Swapping (1) (1)**

## **Wh y ?**

- •You may run out of the physical memory
- Your program's memory footprint can be larger than the physical memory size

## **How to?**

- Find a victim page in the physical memory
- Swap out the victim page to the swap disk
- Extend your supplemental page table to indicate the victim page has been swapped out
- When the page is accessed later, swap in the page from the swap disk to the physical memory

# **Swapping (2) (2)**

## $\blacksquare$  **Swap disk**

• Use the following command to create an 4 MB swap disk in the vm/build directory

\$ pintos ‐mkdisk swap.dsk 4

- Alternatively, you can tell Pintos to use a temporary 4-MB swap disk for a single run with --swap-disk=4 Used during "make check "
- •• A swap disk consists of swap slots
	- A swap slot is a continuous, page-size region of disk space on the swa p disk

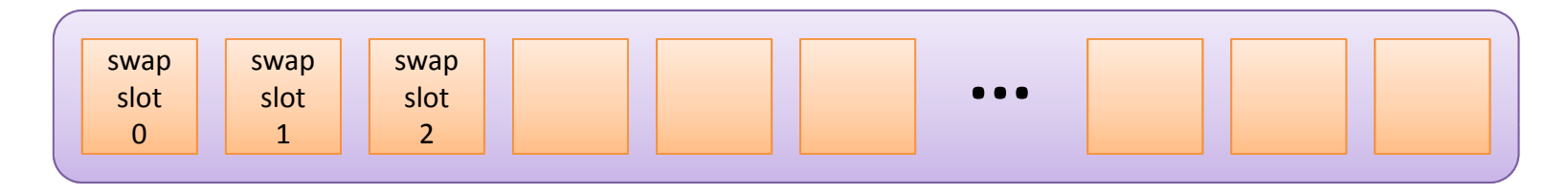

# **Swapping (3) (3)**

## $\blacksquare$  Accessing swap disk

- The swap disk is automatically attached as hd1:1 when you run Pintos.
- Use the disk interface in devices/disk.h
	- A size of a disk sector is 512 bytes

– You can read or write one sector at a time

```
struct disk
*disk get 
_get
(int chan no 
_
no, int dev no _ );
disk_sector_t disk_size (struct disk *);
void disk_read (struct disk *, disk_sector_t, void *);
void disk_write (struct disk *, disk_sector_t,
                  const void *);
```
## **Swapping (4) (4)**

### **<u><b>•** Managing swap slots</u>

- • Pick an unused swap slot for evicting a page from its from to the swap disk
- Free a swap slot when its page is read back or the process is terminated
- Allocate lazily, i.e., only when they are actually required by eviction

### **The swap table**

- •The swap table tracks in-use and free swap slots
- <bitmap.h> will be useful (lib/kernel/bitmap.[ch] )

# **Swapping (5) (5)**

## **Page replacement policy**

- You should implement a global page replacement algorithm that approximates LRU
	- Do not use FIFO or RANDOM
	- The "second chance" or "clock" algorithm is OK
	- Bonus if you implement your own page replacement policy better than the "second chance" algorithm
- Get/Clear Accessed and Dirty bits in the PTE
	- pagedir\_is\_dirty(), pagedir\_set\_dirty()
	- pagedir\_is\_accessed(), pagedir\_set\_accessed()
- Other processes should be able to run while you are performing I/O due to page faults
	- Some s ynchronization effort will be required

# **Swapping (6) (6)**

## **The frame table**

- •Allows efficient implementation of eviction policy
- One entry for each frame that contains a user page
	- Each entry contains a pointer to the page, if any, that currently occupies it, and other data of your choice
- Use the frame table while you choose a victim page to evict when no frames are free
- Code pages can be shared among those processes created from the same executable file (optional)

# **Swapping (7) (7)**

### $\blacksquare$  User pool vs. kernel pool

- The physical memory is divided into the user pool and the kernel pool
	- Running out of pages in the user pool just causes user programs to page
	- $-$  Running out of pages in the kernel pool means a disaster
	- The size of the user pool can be limited (–ul option)
- • The frames used for user pages should be obtained from the "user pool"

By calling palloc\_get\_page (PAL\_USER)

## **Swapping (8) (8)**

### **Frame allocation**

- • On top of the current page allocator (threads/palloc.c ) palloc\_get\_page(), palloc\_free\_page()
- • If there are free frames in the user pool, allocate one by calling palloc\_get\_page()
- If none is free
	- Choose a victim page using your page replacement policy
	- Remove references to the frame from any page table that refers to it
	- If the frame is modified, write the page to the file system or to the swap disk
	- Return the frame

## **Stack Growth (1)**

### **<u><b>** $\blacksquare$  Growing the stack segment</u>

- Allocate additional pages as necessary
- Devise a heuristic that attempts to distinguish stack accesses from other accesses
	- Bug if a program writes to the stack below the stack pointer
	- $-$  However, in x86, it is possible to fault 4  $\sim$  32 bytes below the stack pointer
- You may impose some absolute limit on stack size
- • The first stack page need not be allocated lazily The page is initialized with the command line arguments
- • All stack pages should be candidates for eviction – An evicted stack page should be written to swap

## **Stack Growth (2)**

### $\blacksquare$  How to obtain the user stack pointer?

• You need the current value of the user program's stack pointer on page fault

Compare it with the faulted address

- • When the page fault occurred in the user mode – Use (struct intr\_frame \*) f->esp
- • When the page fault occurred in the kernel mode
	- struct intr\_frame is not saved by the processor
	- (struct intr\_frame \*) f ‐>esp yields an undefined value
	- Save esp into struct thread on the initial transition from user to kernel mode

# **Memory Mapped Files (1) Files (1)**

### **PExample**

• Writes the contents of a file to the console

```
#include <stdio.h>
#include <syscall.h>
int main (int argc, char *argv[])
\{void *data
= (void *) 0x10000000;
    int fd
= open
(argv[1]);
    mapid_t map
= mmap (fd, data);
    write (1, data, filesize(fd));
    munmap (map);
    return 0;
}
```
# **Memory Mapped Files (2) Files (2)**

### **F** System calls to implement

```
mapid_t mmap (int fd, void *addr);
void munmap (mapid_t mapping);
```
- • mmap() fails if
	- $-$  fd is 0 or 1  $\,$
	- The file has a length of zero bytes
	- addr is 0
	- addr is not page-aligned
	- The range of pages mapped overlaps any exisitng set of mapped pa ges
- All mappings are implicitly unmapped when a process exits

# **Memory Mapped Files (3) Files (3)**

## $\blacksquare$  Managing mapped files

- Lazily load pages in mmap regions
	- For the final mapped page, set the bytes beyond the end of the file to zero
- • Use the mmap'd file itself as backing store for mapping
	- All pages written to by the process are written back to the file
- • Closing or removing a file does not unmap any of its mappings
	- Once created, a mapping is valid until munmap() is called or the process exits

## **Summary (1)**

### **Pa ges**

- Code page (clean)
- Data page (clean/dirty)
- Stack page (dirty)
- mmaped page (clean/dirty)

## **Summary (2)**

### **When you attach a new frame,**

- It may be just initialized to zero
- It ma y be read from a file
- •It may be read from a swap slot

### **When you evict a frame,**

- It may be just dropped
- It may be swapped out to a swap slot
- •• It may be written to a file

# **Tips (1)**

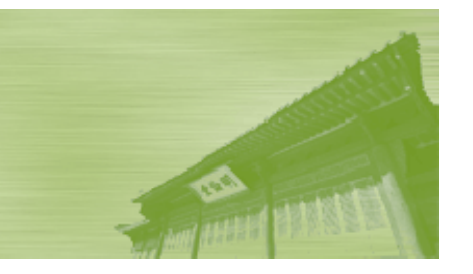

## **F** Suggested order of implementation

- Lazy loading
	- Modify load\_segment() and page\_fault()
	- Construct the supplemental page table
	- You should be able to run all user programs of Project 2
- Frame allocation/deallocation layer
	- Add a new interface that can allocate or free a frame
	- Construct the frame table as you allocate a new frame
	- Assume there is enough physical memory
		- $\rightarrow$  No eviction is necessary
	- You should be able to run all user programs of Project 2

# **Tips (2)**

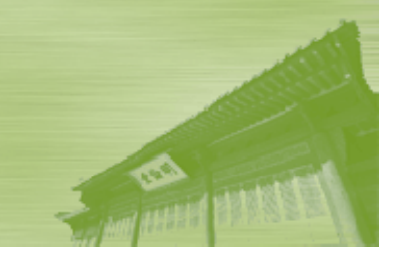

## **Sugg p ( ) ested order of implementation (cont'd)**

- Page replacement policy
	- Develop your own page replacement policy
	- Need to interact with the supplemental page table and the frame table
	- First, try to evict read-only pages and make sure it has no problem
	- And then, implement the swap table and test your code to access the swap disk
	- Finally, implement the full-fledged page replacement policy
- Stack growth
	- Extend your page fault handler
- •• Memory mapped files

# **Tips (3)**

### $\blacksquare$  No files in the vm directory

- •You should add your files in the directory
- The Pintos documentation says…

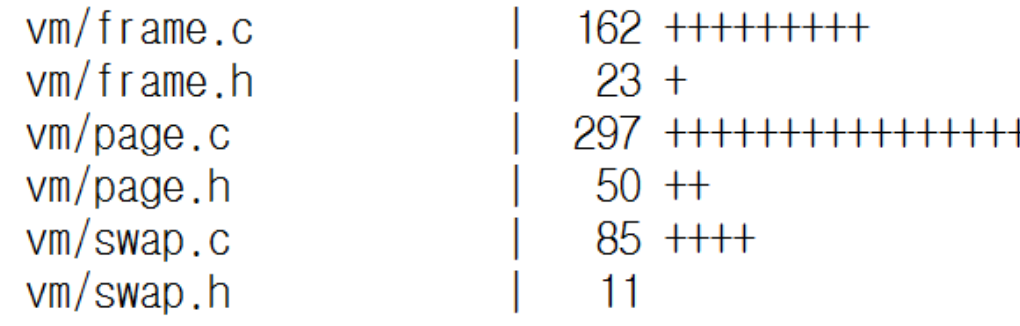

•Adding your own source files (src/Makefile.build)

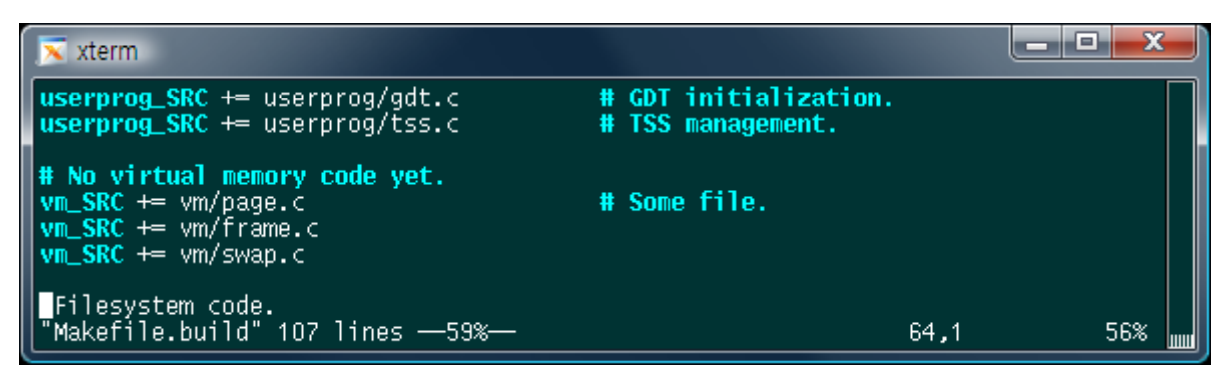

## **Submission**

### **Due**

- December 15, 11:59PM
- Fill out the design document (vm.txt) and put it in your source tree (pintos/src/vm)
- Tar and gzip your Pintos source codes
	- \$ cd pintos
	- \$ (cd src/vm; make clean)
	- \$ tar cvzf TeamName.tar.gz ./src
- Send it to the instructor via e-mail (NOT to the GoogleGroups!!)
- • Hand in the printed version of your design document during the demo session (after final exam)